#### **RESUMEN**

En el laboratorio de automatización de la Universidad los Libertadores vimos la estación de manipulación de FESTO diseñada para el aprendizaje de técnicas de automatización, utilizando un controlador lógico programable (PLC) para su control.

La estación de manipulación utiliza un brazo neumático con pinza para trasportar objetos, fichas de una banda trasportadora escogiéndolas según el color de estas mediante sensores ópticos y llevándolas a dos sitios distintos.

Para explicar esta estación utilizaremos el modelo jerárquico de automatización CIM y utilizaremos un software llamado FST4 de FESTO para diseñar un programa con lista de instrucción que hará lo anterior mencionado.

Para enviar esta información a la estación utilizaremos cable serial para introducir una IP y posteriormente utilizaremos otro cable de protocolo TCP/IP para enviar el programa desde el PC hasta el PLC FESTO FEC640 para la implementación.

El sistema SCADA de la estación no la profundizaremos.

**Palabras clave:** PLC, CIM, automatización, FESTO, clasificación.

# **INDICE GENERAL**

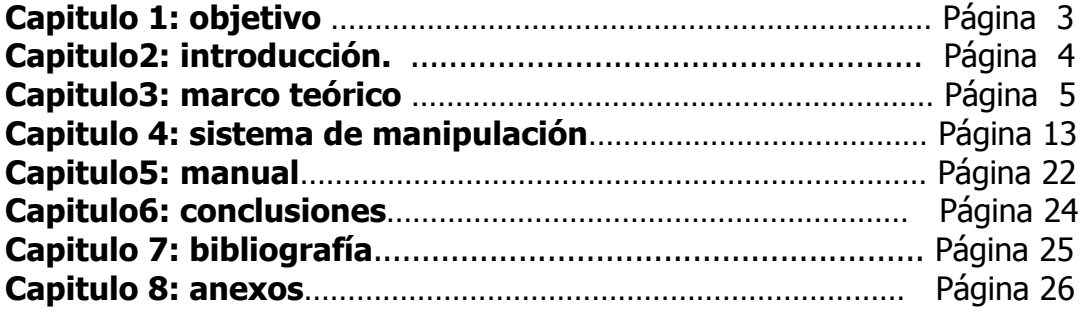

# **INDICE DE FIGURAS**

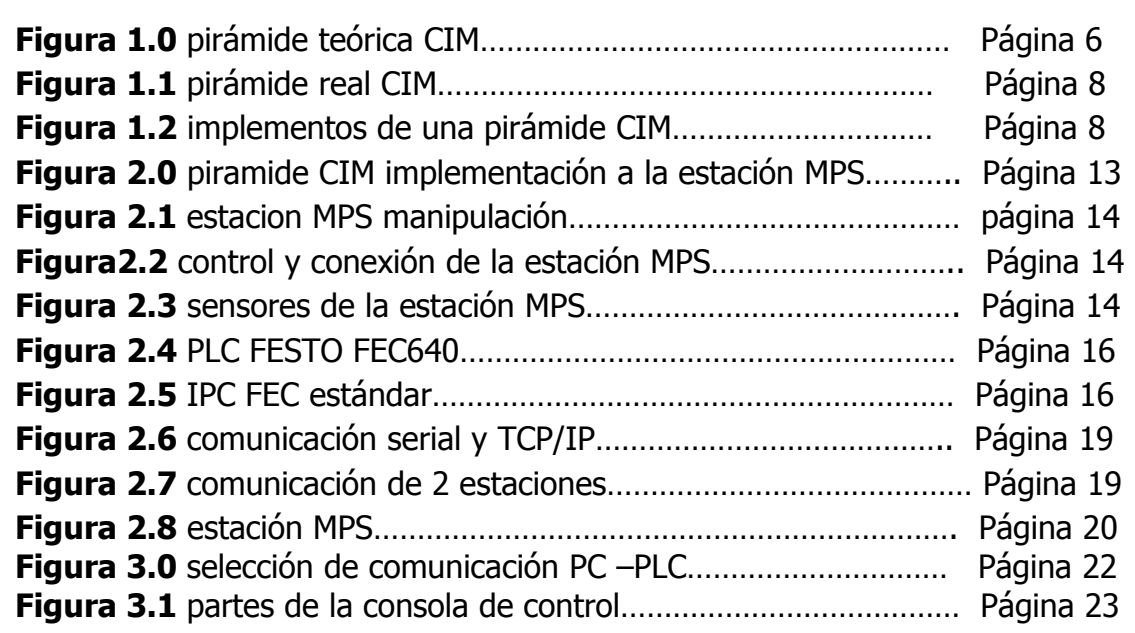

# **INDICE DE TABLAS**

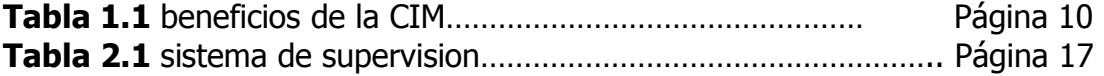

### **OBJETIVO GENERAL**

• Despertar el interés y dar a conocer el modelo CIM de automatización por medio de la estación de manipulación de FESTO dando una herramienta para su manipulación.

# **Objeticos específicos**

- Dar a conocer el modelo de comunicación de las redes industriales CIM.
- Observar la relación entre el modelo teórico de la pirámide CIM y su implementación real en la empresa.
- Desarrollar un programa que permita implementar una rutina en donde se muestre al estudiante el uso de la mecatrónica en el control de los actuadores de la estación MPS.

#### **INTRODUCCION**

La automatización industrial ha efectuado un enorme progreso progreso en las últimas décadas. Elementos de hardware cada día más potentes, la incorporación de nuevas funcionalidades y desarrollo de las redes de comunicaciones industriales, permiten realizar en tiempos mínimos excelentes sistemas de automatización industrial.

La Manufactura Integrada por Computadora (CIM), acrónimo de Computer Integrated Manufacturing es una filosofía y estrategia de producción, caracterizada por integrar toda la información de las distintas áreas de una empresa a través de sistemas informáticos y la utilización de equipos electrónicos para el control, supervisión y gestión de los procesos.

Computer Integrated Manufacturing (CIM) ha sido acuñado para denotar el uso de las computadoras en el diseño de los productos, el planeamiento de la producción, control de operaciones y asegurar el cumplimiento de todas las funciones del negocio requeridas en una fábrica.

CIM incluye todas las actividades que se realizan para la fabricación de un producto, desde la percepción de la necesidad, la concepción, el diseño y su desarrollo, pasando por su producción, marketing y soporte del producto en uso.

Además está ligado a la Automatización que es la utilización de técnicas y equipos para gobernar un proceso industrial en forma óptima y de manera automática.

#### **MODELO CIM**

Antes que apareciera el término CIM, en las fábricas se manejaban otros como control numérico (NC), control numérico computarizado (CNC), control numérico distribuido (DNC), planeamiento de los requerimientos de materiales (MRP), planeamiento de los recursos de manufactura (MRP II), diseño asistido por computadora (CAD), manufactura asistida por computadora (CAM), diseño y manufactura asistida por computadora (CAD/CAM), ingeniería asistida por computadora (CAE), etc. CIM se estructura sobre los cimientos de estas tecnologías.

Este modelo fue introducido en la década de los 70-80 por el inglés Joseph Harrinton como una visión de lo que se podía hacer con los dispositivos basados en microprocesadores o simplemente con las "computadoras" aplicadas a la fabricación o manufactura. Posteriormente fue tomado por un grupo de investigación de la Universidad de Purdue en Estados Unidos.

Es un modelo de automatización jerárquico que busca incrementar la eficiencia de todos los componentes de la empresa, relacionados con la producción, definiendo los siguientes

Obietivos:

- Aumentar la flexibilidad.
- Mejorar la calidad del producto.
- Reducir los costos.
- Reducir el tiempo y el número de pasos empleados en la fabricación.
- Aumentar la confiabilidad del sistema.

Dada las exigencias de los procesos productivos, estos se han estructurado de manera de hacerlos más eficientes. De este modo, se utilizan modelos jerárquicos para la implantación de sistemas automatizados, siendo CIM uno de los modelos más difundidos en la actualidad.

CIM se refiere a la manufactura automatizada, al transporte automatizado de piezas y materiales, usando las tecnologías computarizadas en todas las etapas de producción de un producto, desde el diseño a la fabricación y el control de calidad.

El modelo CIM considera la factoría (sistema de manufactura) como un todo, recogiendo la automatización de cada actividad y las relaciona entre sí formando un bloque único. Además, se estructuran las aplicaciones de un modo jerárquico dividiendo las tareas de control en distintos niveles funcionales.

El objetivo de los sistemas CIM es tratar de integrar las distintas áreas funcionales de una organización productora de bienes a través de flujos de materiales e información, mediante la automatización y coordinación de sus

distintas actividades, utilizando el soporte de plataformas de "hardware", "software" y comunicación.

En un modelo CIM, cada nivel se caracteriza por llevar a cabo labores específicas, asociada a ello un tipo de información y de procesamiento diferente. De ahí, queda determinada la jerarquía a la cual pertenece una red. Cada red gobierna las funciones del nivel inferior y sirve de interfaz al nivel superior (integración del proceso automatizado). El flujo de la información fluye tanto en sentido horizontal (dentro de su propio nivel) como en sentido vertical (a un nivel superior o inferior).

La división en niveles de la estructura funcional de un proceso propicia la representación de un sistema de fabricación integrada por computador mediante la denominada pirámide CIM, y que está forma da conceptualmente por 5 o 6 niveles:

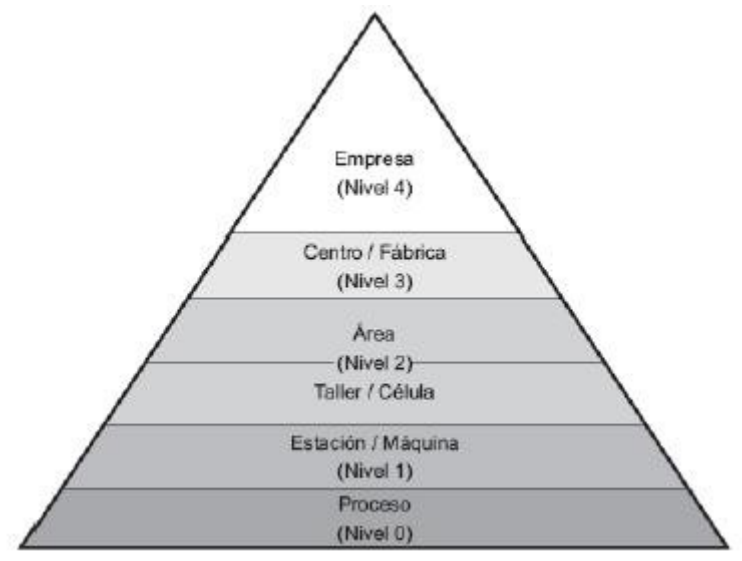

**Figura 1.0** pirámide teórica CIM

#### **Nivel de Proceso**

En este nivel se adquieren datos del proceso mediante sensores situados en él y se actúa mediante actuadores.

- Los sensores se transfieren a los sistemas de control que forman parte del nivel de estación para que ejecuten los algoritmos de control y que, teniendo en cuenta los resultados obtenidos, envíen las órdenes oportunas a los actuadores.
- Por lo tanto, este nivel es el encargado de la comunicación de los diferentes controladores del nivel de estación con los dispositivos de campo (Field devices).

#### **Nivel de Estación / Máquina**

En este nivel se elabora la información procedente de los dispositivos del nivel inferior y se informa al usuario de la situación de las variables y alarmas.

• Forman parte de él los diferentes sistemas electrónicos de control utilizados en cada máquina (PLC´s, CNC´s, robots, computadores, DCS ´s,…), que reciben el nombre genérico de controladores de máquinas.

#### **Nivel de Taller / Célula**

En este nivel se realiza la coordinación de las máquinas pertenecientes a la célula de fabricación.

• Las tareas generadas en el nivel superior de área o de fábrica se descomponen en un conjunto de operaciones más sencillas que se trasladan, de forma sincronizada, hacia los subprocesos del nivel inferior (almacenamiento y transporte, fabricación, ensamblado, control de calidad, etc.)

### **Nivel de Área**

En este nivel se coordinan entre sí las diferentes células que conforman una línea de fabricación.

• Sólo existen en instalaciones de un elevado nivel de complejidad, por lo que a menudo no se incluye en la pirámide CIM.

#### **Nivel de Fábrica**

En este nivel se realiza el secuenciamiento de tareas y la administración de los recursos.

- Suele ser el responsable de la gestión de una planta o fábrica concreta.
- Las principales actividades se centran en la planificación y el control de la producción. En él se diseñan y definen los procesos de fabricación y su secuencia concreta, se gestiona el material y los recursos (máquinas, programas, etc.) necesarios para la obtención del producto final, se planifican las labores de mantenimiento, etc.

#### **Nivel de Empresa**

En este nivel se lleva a cabo la gestión e integración de los niveles inferiores.

- En él se consideran principalmente los aspectos de la empresa desde el punto de vista de su gestión global:
- Compras
- Ventas
- Comercialización
- Investigación
- Objetivos estratégicos
- Planificación a medio y largo plazo

El modelo CIM que se acaba de describir se puede implantar en la realidad tal como se indica en la siguiente figura:

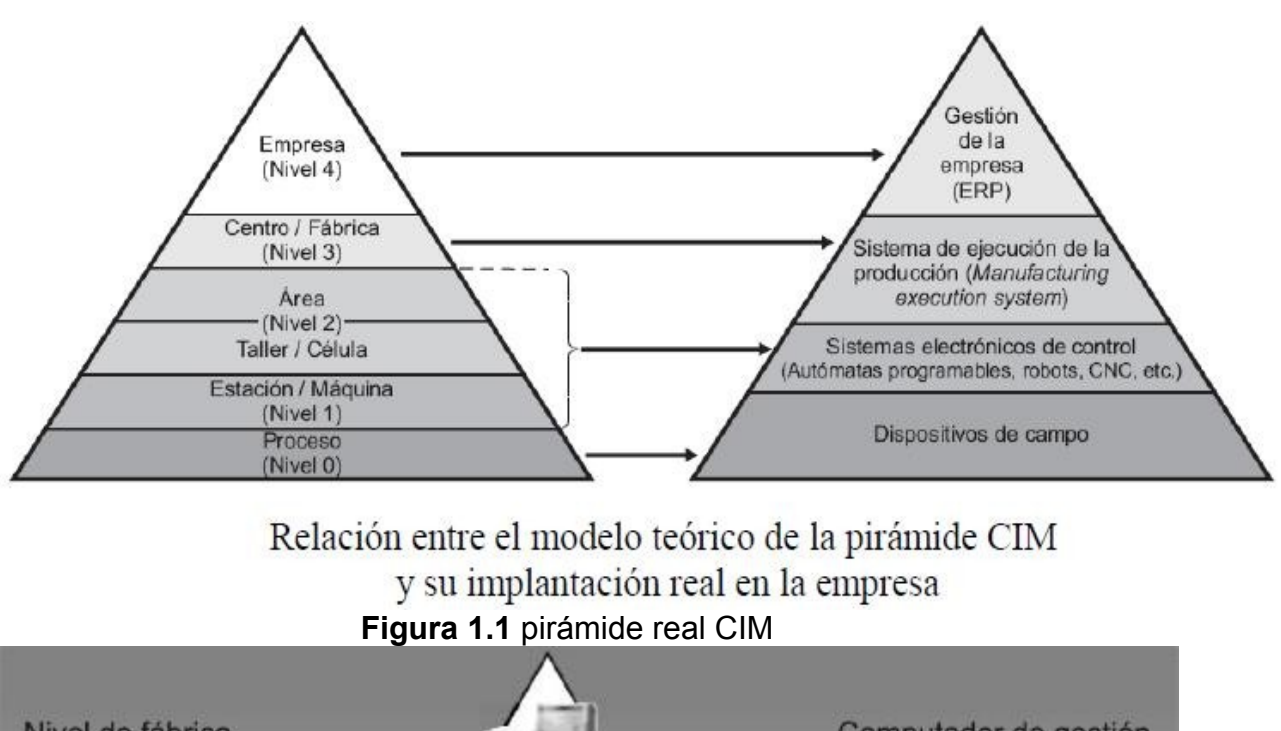

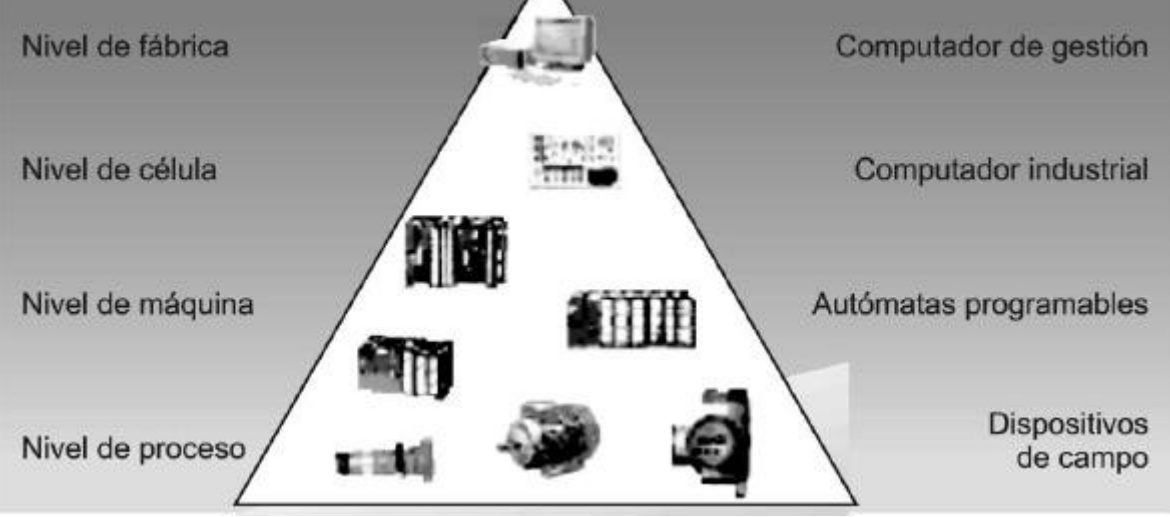

**Figura 1.2** implementos de una pirámide CIM

- Capa de supervisión y control. En esta capa se ubican los elementos de la parte alta del sistema de control. Típicamente se encuentran los servidores del sistema SCADA, las bases de datos y los servidores de aplicación y acceso remoto. Asimismo y en el caso de una estructura jerárquica, existirán las unidades maestras de los autómatas de control y proceso.
- Capa de comunicaciones. En esta capa encontramos todos los elementos de comunicaciones con los autómatas de campo. Las redes industriales utilizadas son de tipo muy diverso, utilizando como medio físico el cobre o la fibra según necesidades, si bien en algunas aplicaciones se recomienda la utilización de redes wireless de carácter industrial. Dada la convergencia que se está produciendo en el mundo IP, es habitual la utilización de redes Gigabit Ethernet con protocolo TCP/IP. No obstante, la utilización de comunicaciones MODBUS,

PROFIBUS o incluso ciertos enlaces RS485 o RS232 son todavía habituales en algunas instalaciones.

- Capa de automatización. En esta capa es donde se encuentran los PLCs (Programmable Logic Controller) que se encargan de llevar a cabo toda la lógica de control implementada en el sistema. Puede tratarse de unidades remotas en una solución jerárquica o en el caso de estructuras distribuidas, se conformará una red de autómatas que intercambian sus variables de proceso a través de la capa de comunicaciones. En esta capa es donde se encuentran las ecuaciones booleanas del sistema y por tanto toda la inteligencia del control.
- Capa de campo. Capa ubicada en el fondo de la cadena, en la que se encuentran todos los elementos que intervienen directamente en el proceso. En esta capa, se ejecutan los cableados desde las conexiones de entrada/salida de los módulos I/O de los autómatas hasta los actuadores, motores, contactores, reles, variadores de frecuencia, pulsadores, interruptores, sensores de todo tipo, finales de carrera y todo aquel elemento que físicamente se encuentra en la planta.

Cada uno de los niveles, además de llevar a cabo las labores específicas, realiza un tratamiento y filtrado de la información que es trasmitida en sentido ascendente o descendente y horizontalmente por la pirámide, con lo que se limitan los flujos de información a los estrictamente necesarios para cada nivel.

Esta clasificación permite comprender el área de destino de una red o, a la inversa, dada una necesidad, hacerle corresponder una lista de redes adecuadas. No es una clasificación discontinua, ya que su objetivo es identificar la zona en la que una red asegura la mejor solución a la optimización de la relación coste/prestaciones.

El modelo CIM, sin embargo, se enfrenta al problema de integrar estos niveles ierárquicos.

Esto significa que aunque los componentes de la empresa interactúan en sentido horizontal, es decir, en su propio nivel, no lo hacen en forma tan simple en sentido vertical, es decir, entre niveles.

Entre los más importantes beneficios del CIM se encuentran las mejoras en la productividad, mayor rapidez en la introducción o modificación de productos, y una mejor intercambiabilidad de los trabajos específicos. Algunos de los más importantes beneficios estratégicos del CIM están presentados en la siguiente tabla:

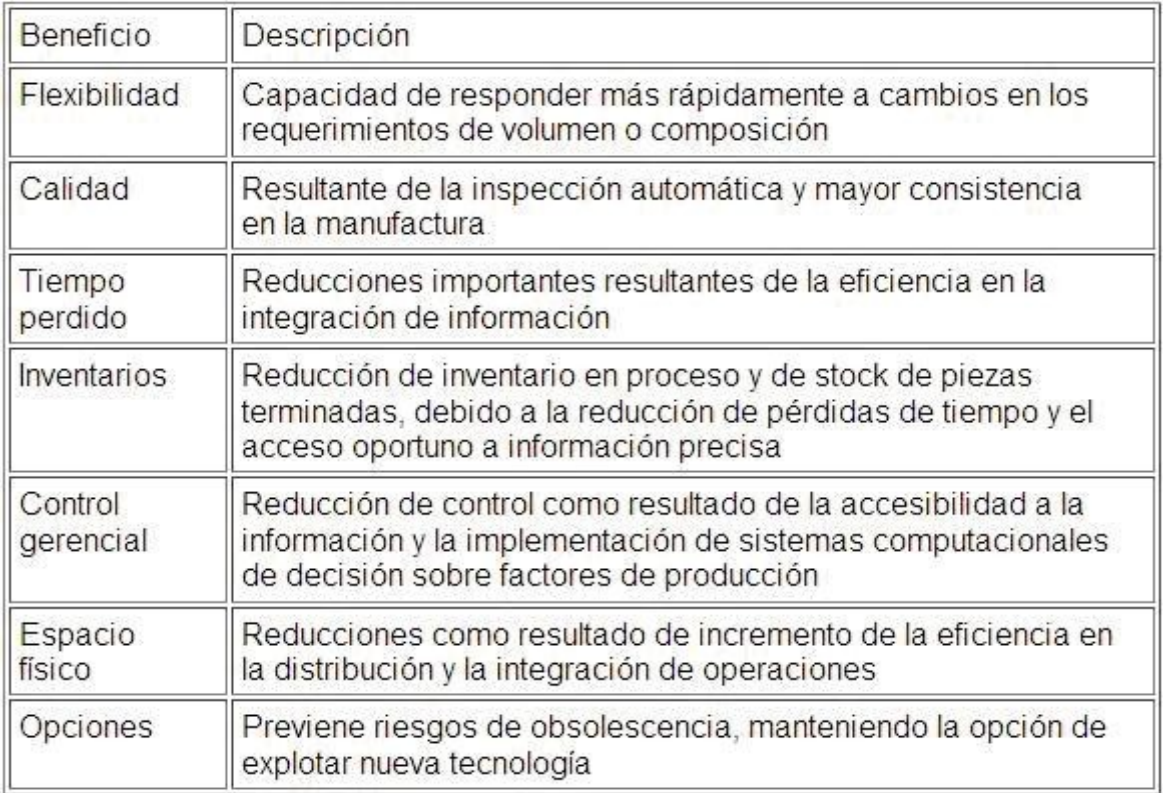

### **Tabla 1.1** beneficios de la CIM

De acuerdo con la funcionalidad tenemos:

Elementos de entrada/salida de datos. Básicamente pantalla y teclado, en entornos gráficos además: ratón, tableta digitalizadora, pluma, joystick, etc.

También impresoras, plotters, escáneres, cámaras de vídeo, etc.

Proceso de datos. Las CPUs se caracterizan por su longitud de palabra duración del ciclo de reloj.

Elementos de Almacenamiento/Recuperación de datos. Memoria, discos (caracterizados por su capacidad de almacenamiento y el tiempo de acceso) y cintas u otros medios para copias de seguridad.

El sistema operativo.

Es el programa maestro de un sistema informático y efectúa tareas como:

- Ordenación y secuenciación de tareas de la CPU.
- Control de errores.
- Control de periféricos.
- Seguridad.
- Contabilidad interna.

Se pueden clasificar por:

- Número de tareas ejecutables (monotarea o multitarea).
- Filosofía del proceso (tiempo real, batch, interactivos, gráficos).

Aplicaciones o programas.

Conjunto de instrucciones que permite realizar un trabajo determinado. Interfaz de usuario, es el módulo que establece comunicación con el usuario. Algoritmo, módulo de la aplicación que contiene la funcionalidad del programa.

Almacenamiento/Recogida de datos, proporciona la estructura lógica de almacenamiento de los datos que utiliza y genera la aplicación. Existen diversas estructuras de almacenamiento:

- Ficheros planos.
- Ficheros indexados.
- Bases de datos jerárquicas.
- Bases de datos relacionales.

El formato, la estructura y el significado de los datos, es decir, la información, debe ser estandarizado a lo largo de la empresa.

Comunicaciones, módulo que permite el acceso al sistema de comunicaciones.

La red de comunicaciones.

La red de comunicaciones es la columna vertebral del CIM

Redes de área local (LAN).

Se limita a un edificio o a un área reducida (5 Km. de radio). Componentes:

- Cable físico de comunicación y equipo electrónico de transmisión/recepción.
- Software de comunicaciones.

Las LAN operan sobre cualquier tipo de cable e incluso microondas.

Las redes en banda base no necesitan portadora y utilizan un ancho de banda limitado. Las redes en banda ancha ofrecen varios canales sobre un mismo cable de mejores características y calidad que en banda base.

- Redes jerárquicas o en estrella. Un nodo central, el resto esclavos. SNA de IBM.
- Redes en bus. Ethernet. Protocolo CSMA/CD. Pueden usar testigo.
- Redes en anillo. Usan un testigo que circula constantemente por el anillo.

Los puentes permiten aumentar el tamaño de la red, amplifican la señal y limitan el tráfico global al dividir la red en segmentos.

El software de la red determina la funcionalidad de la misma.

Redes de área amplia (WAN).

Pueden abarcar todo el planeta. Se basan en dos tecnologías fundamentalmente:

- Conmutación de paquetes. El hardware y el software de red forman paquetes de un tamaño determinado, que son enviados uno a uno al medio. X-25.
- Conmutación de circuitos. Se establece un circuito entre emisor y receptor, como en la línea telefónica. X-21.

Estándares de comunicaciones.

Para asegurar la comunicación entre productos de diferentes fabricantes, ISO definió una arquitectura de siete capas:

• Capa 1, Física. Interfaz eléctrica y mecánica de la transmisión de señales.

- Capa 2, Enlace de Datos. Sincroniza la transmisión, detección y corrección de errores.
- Capa 3, Red. Establece, mantiene y termina la comunicación.
- Capa 4, Transporte. Establece un canal de comunicación, controla la sesión y corrige errores.
- Capa 5, Sesión. Controla el diálogo.
- Capa 6, Presentación. Transforma formatos entre sistemas distintos.
- Capa 7, Aplicación. Proporciona servicios a las aplicaciones del usuario: transferencia de ficheros, acceso remoto a ficheros, gestión remota de bases de datos, comunicaciones entre aplicaciones.

Donde se aplica

CIM se aplica en las empresas que tratan de integrar, en mayor o menor medida, y mediante el uso adecuado de computadores, todas las áreas de la empresa:

- Ordenes de entrada
- Control de inventarios
- Planificación de necesidades de materiales
- Diseño de producción y proceso
- Simulación
- Planificación de fabricación
- Automatización de la producción
- Control de calidad
- Ensamblado automático
- Control de ventas

CIM se aplica en las empresas que tratan de integrar, en mayor o menor medida, y mediante el uso adecuado de computadores, todas las áreas de la empresa:

- Órdenes de entrada
- Control de inventarios
- Planificación de necesidades de materiales
- Diseño del producto y proceso
- Simulación
- Planificación de la fabricación
- Automatización de la producción
- Control de calidad
- Ensamblado automático
- Control

#### **Modelos CIM exisientes**

- *Concepto CIM de IBM*
- *Modelo jerárquico NIST-AMRF*
- *Concepto CIM de "Digital Equipmen Corporation"*
- *Modelo Amherst-Karlsruhe*
- *Modelo CIM de Sie*

#### **SISTEME DE MANIPULACION**

Para nuestra implementación explicaremos el funcionamiento de la estación MPS de FESTO con la pirámide de automatización CIM y diseñaremos un programa con el software FST4.

Lo que hará este programa es tomar una pieza de distintos colores de una banda trasportadora y según el color de esta dejarlo en diferentes ramplas.

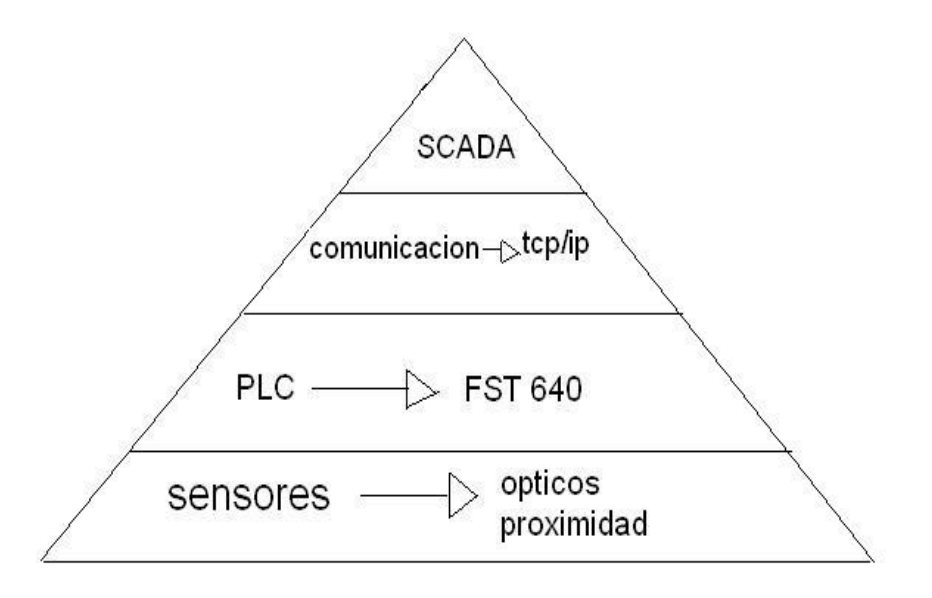

**Figura 2.0** pirámide CIM implementada a la estación MPS

La Estación de Manipulación, eléctrica, está equipada con un manipulador flexible de dos ejes. Las piezas insertadas en el soporte son detectadas por un sensor de reflexión directa. El dispositivo manipulador toma la pieza de allí con la ayuda de una pinza neumática. La pinza está dotada de un sensor óptico que distingue entre piezas "negras" y "no negras". Las piezas pueden colocarse en diferentes rampas según este criterio. Pueden definirse otros criterios de clasificación si la estación se combina con otras estaciones. Las piezas también pueden transferirse a la estación siguiente.

La estación de Manipulación, neumático, utiliza componentes de manipulación industriales. Un eje lineal neumático con ajuste de las posiciones finales y amortiguación, permite un rápido posicionamiento, incluso a posiciones intermedias. Un cilindro lineal plano con detección de posiciones finales sirve como cilindro elevador para el eje Z. Una moderna pinza neumática lineal se halla montada en el cilindro elevador. El sensor óptico integrado en la mandíbula de la pinza reconoce las piezas.

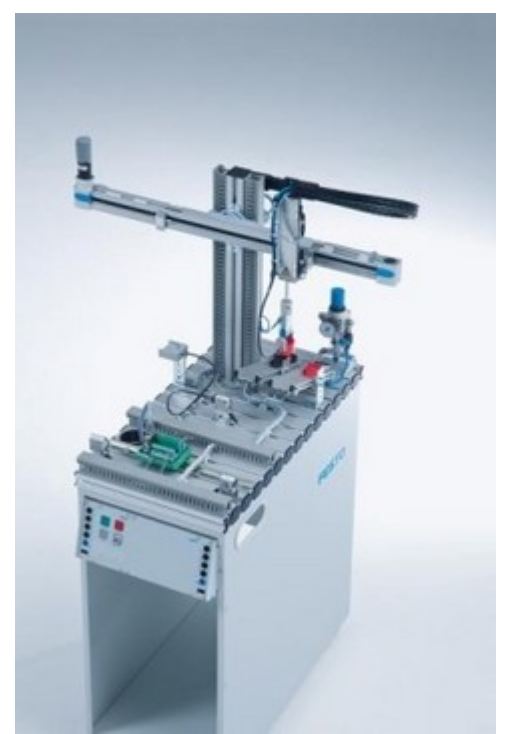

**Figura 2.1** estación MPS manipulación

# • **Dispositivos ce campo.**

El control de una estación MPS® requiere hasta 8 entradas y 8 salidas digitales. Todas las señales binarias están conectadas a un Terminal de E/S (denotado por "1" en la figura 2.2) con un zócalo SysLink. Por medio de este tipo de interfase se conecta la estación MPS con la placa de PLC y éste a la consola de control (3). La activación/desactivación neumática de los actuadores se realiza a través del Terminal de Válvulas electro-neumáticas (2) quien recibe mandos de control desde el PLC.

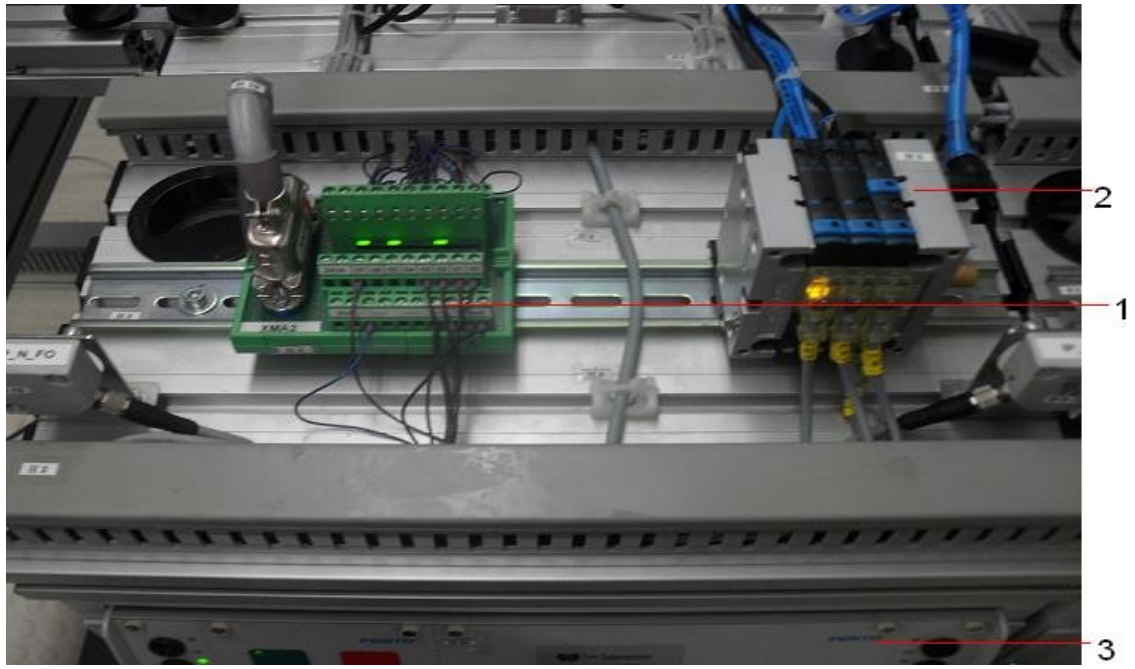

**Figura 2.2** control y conexión de la estación MPS

Los sensores que se utilizan en esta estación son:

- Sensor óptico de la pinza (1) y soporte de pieza (2) que distingue el color de la pieza (figura 2.3).
- Sensor óptico de proximidad (3) (4) que selecciona el lugar a dejar la pieza (figura 2.3).

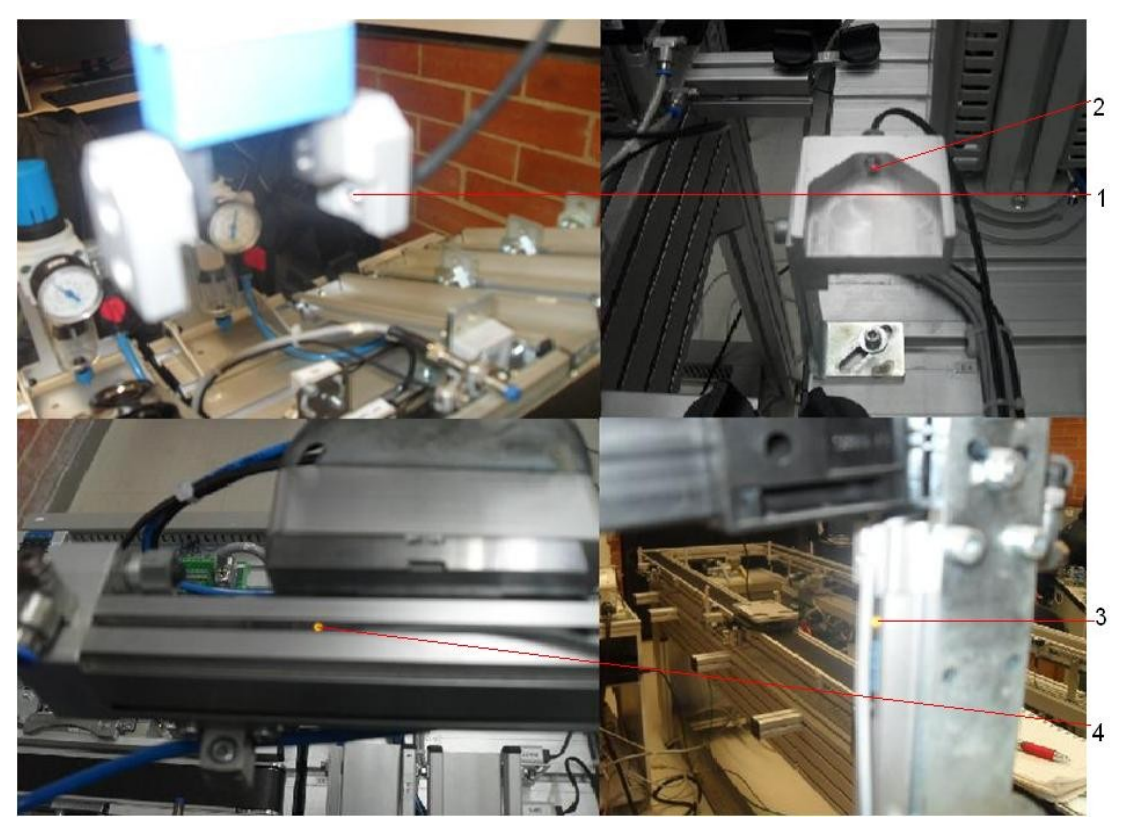

**Figura 2.3** sensores de la estación MPS

# • **Capa de automatización**

Los Sistemas de Producción Modular de FESTO están orientados a la formación académica con fines didácticos, por lo tanto son útiles tanto en la enseñanza de técnicas basadas en mecatrónica y automatización, como en la demostración del uso de la electrónica en controles neumáticos y mecánicos para procesos complejos de producción industrial. Las plantas de Distribución y Clasificación forman parte de todo un sistema modular integrado de arquitectura abierta en hardware y software a posteriores ampliaciones. Cada uno de las salidas mecánicas / eléctricas de estas estaciones son gobernadas a través de un controlador PLC, la figura 2.4 muestra el PLC FESTO FEC640 utilizado en desarrollo de este proyecto.

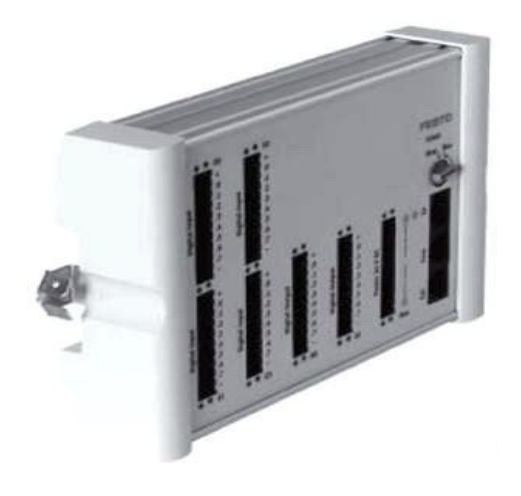

**Figura 2.4** PLC FESTO FEC640

### **PLC Festo FEC640**

Este proyecto se desarrolló bajo los principios de funcionamiento del IPC FEC Estándar, mostrado en la figura 2.5 Dispone de:

- (1) 4 entradas digitales de 8 bits cada una
- (2) Módulo opcional de 3 entradas / 1 salida, analógicas
- (3) 2 salidas digitales de 8 bits cada una
- (4) Sistema de alimentación 24V DC
- (5) Sistema de conmutación Run/Stop
- (6) 2 Interfases Serie / 1 Interfaz Ethernet

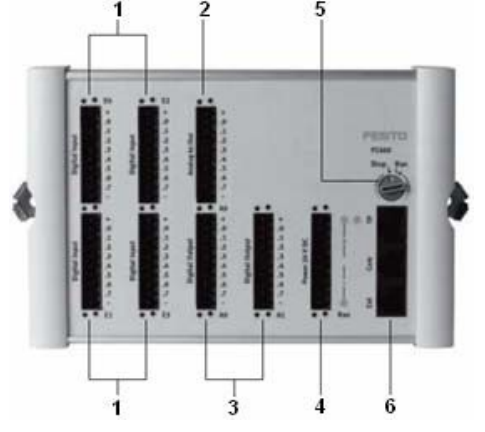

### **Figura 2.5** IPC FEC estándar

El siguiente programa muestra la implementación de la estación de manipulación, este es un lenguaje de programación textual orientado a la máquina.

# **Tabla 2.1** sistema de supervision

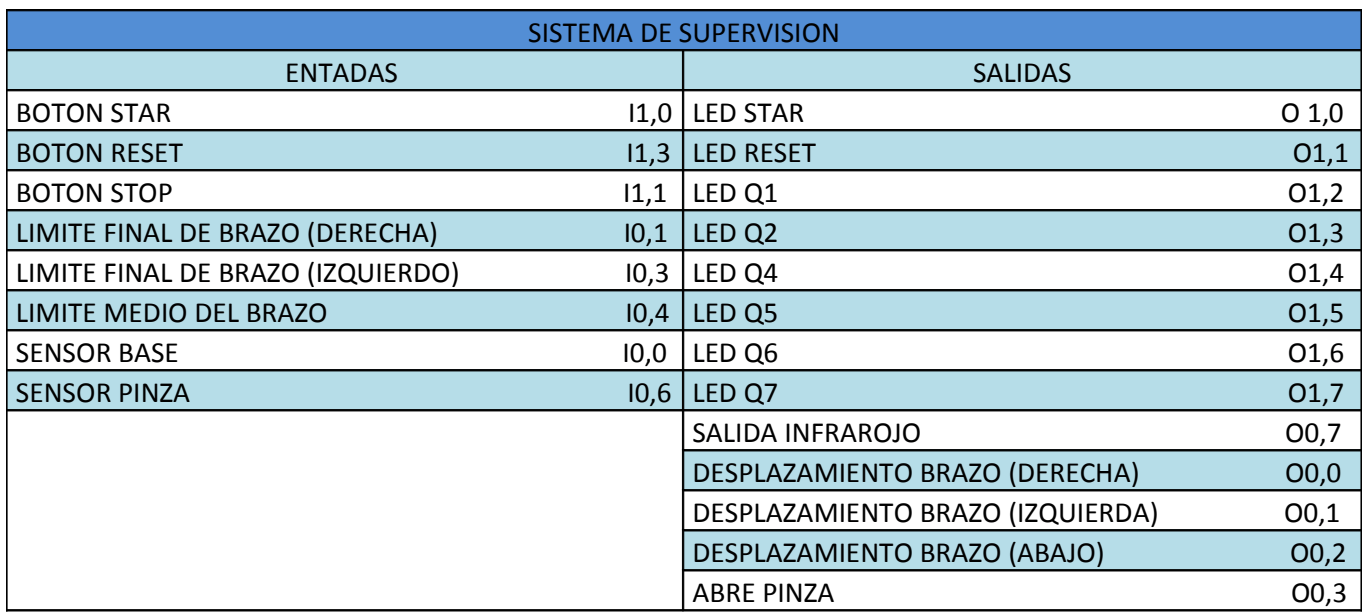

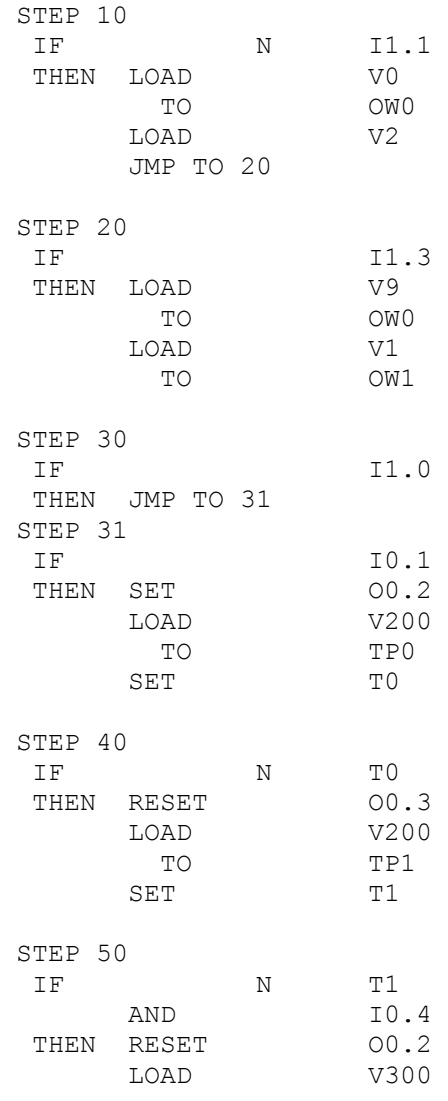

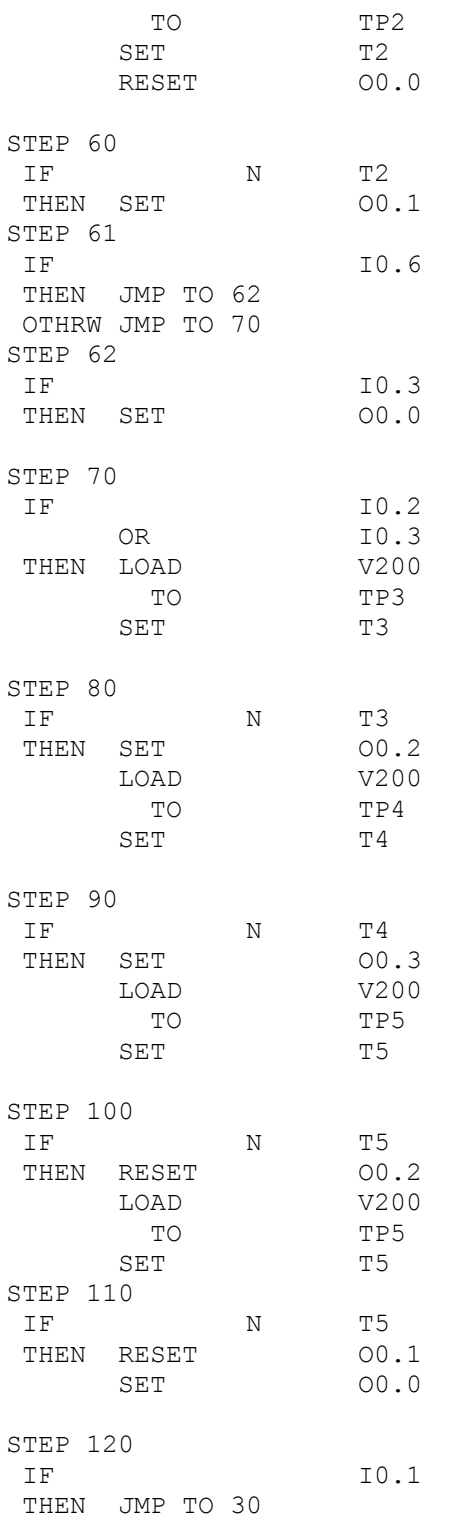

### • **Capa de comunicación**

La comunicación será serial con el conector RJ45 del cable de programación en la interfase serial COM del PLC y el otro extremo del cable en el puerto serie de la PC.

Si se desea hacerlo por TCP/IP, conectar el cable de red cruzado a la interfase Ethernet TP del PLC.

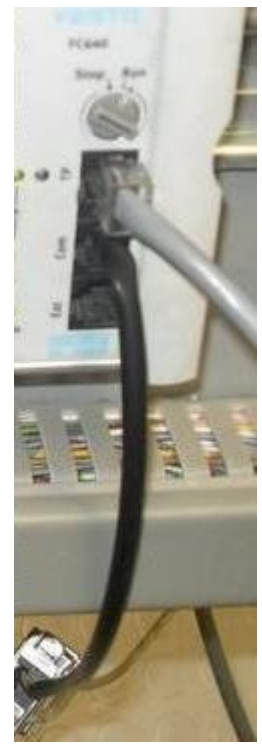

**Figura2.6** comunicación serial y TCP/IP

La figura 2.7 muestra la combinación de las estaciones Manipulación - Clasificación, esta es una de las configuraciones más populares. Debido a que el MPS de Clasificación no ofrece continuidad, por ser el último de una línea de nueve MPS distintos, la combinación utilizada para este proyecto es Manipulación-Distribución-Clasificación (MDC). El proceso de pasar la pieza de una estación a la siguiente depende de la señal de "Preparado", el cual se lee por medio de sensores ópticos facilitando el enlace entre estaciones.

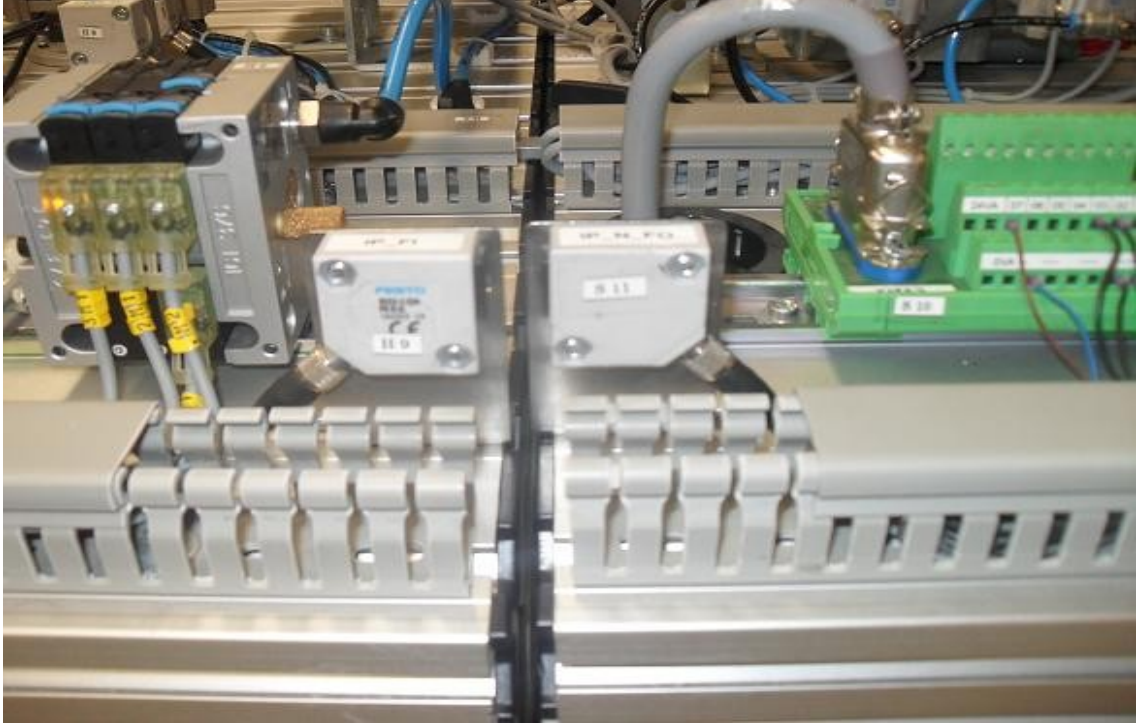

**Figura 2.7** comunicación de 2 estaciones

La figura 2.8 muestra el montaje típico de una estación MPS. Cada componente se encuentra montado sobre una placa perfilada universal (1) y esta a su vez, sobre una mesa rodante con sistema de bloqueo en sus ruedas (4). Una consola de control con teclado de membrana (2), permite el manejo sencillo de la planta MPS y su comunicación con la placa para PLC (3) mediante botones de encendido, parada, reset y un interruptor de selección entre operación manual o automático.

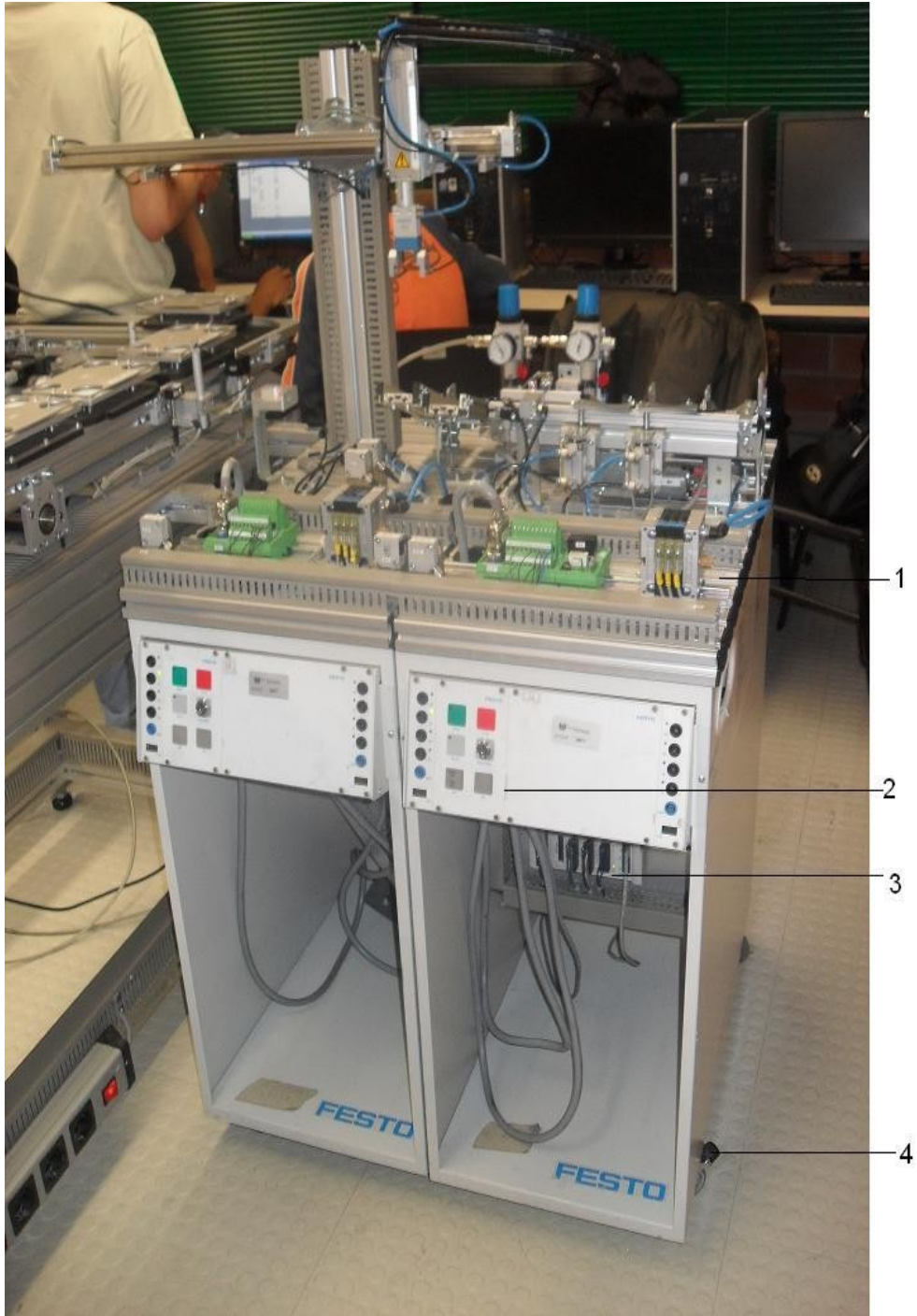

**Figura 2.8** estación MPS

# • **Capa de supervisión y control**

Los sistemas SCADA (Supervisory Control And Data Adquisition) son aplicaciones de software, diseñadas con la finalidad de controlar y supervisar procesos a distancia. Se basan en la adquisición de datos de los procesos remotos.

Se trata de una aplicación de software, especialmente diseñada para funcionar sobre ordenadores en el control de producción, proporcionando comunicación con los dispositivos de campo (controladores autónomos, autómatas programables, etc.) y controlando el proceso de forma automática desde una computadora. Además, envía la información generada en el proceso productivo a diversos usuarios, tanto del mismo nivel como hacia otros supervisores dentro de la empresa, es decir, que permite la participación de otras áreas como por ejemplo: control de calidad, supervisión, mantenimiento, etc.

#### **Procedimiento para programar los FEC640**

Los PLC ya tienen cargados las secuencias dentro su memoria, pero si se desea volver a programarlos seguir siguientes los pasos:

- 1. Ejecute el programa FST4
- 2. Abra el proyecto Modulo1 para MPS de Distribución o bien Modulo9 para MPS de Clasificación. Estos proyectos se encuentran en la carpeta E :\FESTO\ProyectosMPS\
- 3. Establezca que tipo de comunicación se usará. Las preferencias de FST mostradas en la figura 3.0 se obtienen en el menú "Extras" de FST

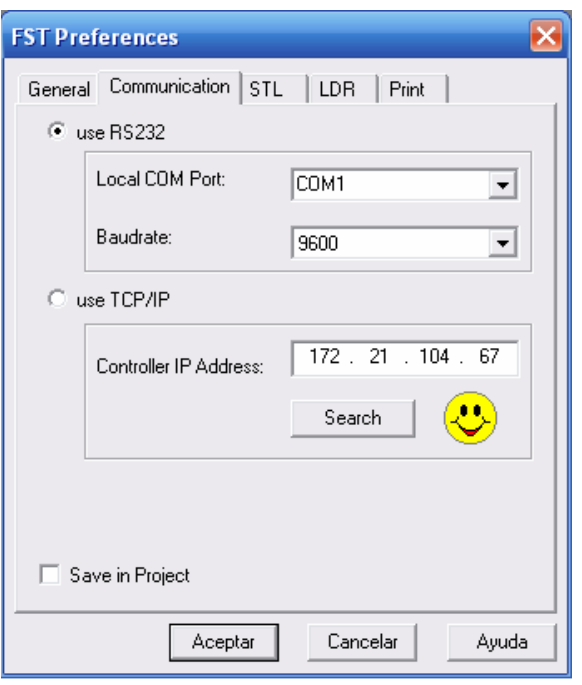

**Figura 3.0** selección de comunicación PC –PLC

- 4. Encienda las estaciones MPS.
- 5. Alimente el sistema neumático con una presión de 4bar
- 6. Si la comunicación será serial, coloque el conector RJ45 del cable de programación en la interfase serial COM del PLC y el otro extremo del cable en el puerto serie de la PC. Si se desea hacerlo por TCP/IP, conectar el cable de red cruzado a la interfase Ethernet TP del PLC.
- 7. Descargue el proyecto al PLC seleccionando la opción Download Project del menú Online.

### **Manipulación de las estaciones MPS**

La figura 3.1 muestra el panel de control de las plantas MPS.

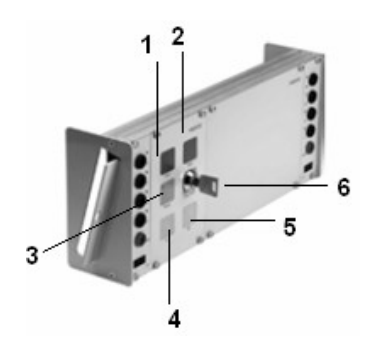

- 1. Botón Inicio
- 2. Botón Stop
- 3. Botón Reset

4. LED "fin de ciclo" para MPS de Distribución y "No hay pieza en entrada" para MPS de Clasificación

- 5. LED "fin de ciclo" para MPS de Clasificación
- 6. Interruptor Modo Autom. / Manual

**Figura 3.1** partes de la consola de control

- 8. Después de encender el sistema o descargar la secuencia al PLC Festo, una pequeña luz verde se encenderá en el extremo superior izquierdo del botón Reset. Presione el Botón Reset.
- 9. Ahora la pequeña luz verde del botón Inicio indica que el sistema está listo para ejecutar la secuencia programada. Presione el Botón Start.
- 10.Si está en modo manual, se volverá a encender la luz de Reset una vez completada la secuencia, de lo contrario, detenga el proceso con el Botón Stop.

### **CONCLUSIONES**

Con este trabajo aprendimos para que sirve el modelo de automatización CIM y lo implementamos en una estación de manufactura MPS.

Se logro la manipulación de la estación por medio de sensores y actuadores ya que aprendimos a manejar el programa FST4 de FESTO el cual es el lenguaje de programación de la maquina.

Entendimos que de las 6 capas se reducen a 4 por que se fusionan las capas de estación de célula y de área formando la capa de automatización.

## **BIBLIOGRAFIA**

- Ingeniería de la automatización industrial. 2da edición. Ramon Piedraita Moreno. Editorial alfaomega.
- • [http://www.festo-didactic.com/es-es/productos/mps-sistema-de-producci](http://www.festo-didactic.com/es-es/productos/mps-sistema-de-producci-n-modular/estaciones/estaci-n-de-manipulaci-n,el-ctrica-en-la-tendencia-m-s-actual-con-actuadores-el-ctricos.htm?fbid=ZXMuZXMuNTQ3LjE0LjE4LjYwNi43NDYw)[n-modular/estaciones/estaci-n-de-manipulaci-n,el-ctrica-en-la-tendencia](http://www.festo-didactic.com/es-es/productos/mps-sistema-de-producci-n-modular/estaciones/estaci-n-de-manipulaci-n,el-ctrica-en-la-tendencia-m-s-actual-con-actuadores-el-ctricos.htm?fbid=ZXMuZXMuNTQ3LjE0LjE4LjYwNi43NDYw)m-s-actual-con-actuadores-el-ctricos.htm? [fbid=ZXMuZXMuNTQ3LjE0LjE4LjYwNi43NDYw](http://www.festo-didactic.com/es-es/productos/mps-sistema-de-producci-n-modular/estaciones/estaci-n-de-manipulaci-n,el-ctrica-en-la-tendencia-m-s-actual-con-actuadores-el-ctricos.htm?fbid=ZXMuZXMuNTQ3LjE0LjE4LjYwNi43NDYw)
- • [http://www.festo-didactic.com/es-es/productos/mps-sistema-de-producci](http://www.festo-didactic.com/es-es/productos/mps-sistema-de-producci-n-modular/estaciones/estaci-n-de-manipulaci-n,neum-tico-un-todoterreno-con-actuador-lineal-neum-tico.htm?fbid=ZXMuZXMuNTQ3LjE0LjE4LjYwNi4zOTQ2)[n-modular/estaciones/estaci-n-de-manipulaci-n,neum-tico-un](http://www.festo-didactic.com/es-es/productos/mps-sistema-de-producci-n-modular/estaciones/estaci-n-de-manipulaci-n,neum-tico-un-todoterreno-con-actuador-lineal-neum-tico.htm?fbid=ZXMuZXMuNTQ3LjE0LjE4LjYwNi4zOTQ2)todoterreno-con-actuador-lineal-neum-tico.htm? [fbid=ZXMuZXMuNTQ3LjE0LjE4LjYwNi4zOTQ2](http://www.festo-didactic.com/es-es/productos/mps-sistema-de-producci-n-modular/estaciones/estaci-n-de-manipulaci-n,neum-tico-un-todoterreno-con-actuador-lineal-neum-tico.htm?fbid=ZXMuZXMuNTQ3LjE0LjE4LjYwNi4zOTQ2)
- •<http://www.galeon.com/hamd/pdf/scada.pdf>"Henry Mendiburu Diaz"
- <http://www.urp.edu.pe/labcim/portal/imagenes/CIM.pdf>"José Antonio Velásquez Costa"
- • [http://www.smarting.com/archivos/Cap%200%20Introducci%C3%B3n](http://www.smarting.com/archivos/Cap%200%20Introducci%C3%B3n%20v18.pdf) [%20v18.pdf](http://www.smarting.com/archivos/Cap%200%20Introducci%C3%B3n%20v18.pdf) "Martín Gallego"
- <http://cybertesis.uach.cl/tesis/uach/2007/bmfcim971e/doc/parte/i.pdf>
- <http://www.itescam.edu.mx/principal/sylabus/fpdb/recursos/r48944.PDF>
- [http://www.exa.unicen.edu.ar/catedras/modemp/01\\_CIM.pdf](http://www.exa.unicen.edu.ar/catedras/modemp/01_CIM.pdf)
- <http://www.buenastareas.com/ensayos/Modelo-Cim/487198.html>
- http://tv.uvigo.es/uploads/material/Video/1466/ISAD Tema5.pdf "Jose Ignacio Armesto Quiroga"
- •<http://ocejontech.com/4.html>
- http://www.elprisma.com/apuntes/ingenieria industrial/cimmanufacturaint [egradaporcomputadora/default2.asp](http://www.elprisma.com/apuntes/ingenieria_industrial/cimmanufacturaintegradaporcomputadora/default2.asp)
- [http://www.hosteleriadegranada.es/SrvDocs/uploads/9861CIM\\_Los\\_siste](http://www.hosteleriadegranada.es/SrvDocs/uploads/9861CIM_Los_sistemas_de_gesti%C3%B3n_Sistemas_de_producci%C3%B3n_integrados_por_computador.pdf) mas de gesti%C3%B3n Sistemas de producci [%C3%B3n\\_integrados\\_por\\_computador.pdf](http://www.hosteleriadegranada.es/SrvDocs/uploads/9861CIM_Los_sistemas_de_gesti%C3%B3n_Sistemas_de_producci%C3%B3n_integrados_por_computador.pdf)

#### **ANEXOS**

- PDF material de FESTO de la estación de manipulación
- Videos grabados por las personas que redactaron esta documento
- Fotos tomadas por las personas que redactaron este documento
- Video tomado en youtube editada por las personas que redactaron este documento